# SİMPLEKS ALGORİTMASININ TEMEL İLKELERİ VE BtR PAKET PROGRAM ÇÖZÜMÜ ÖRNEGİ

### Yrd. Doç. Dr. Yaşar HOŞCAN

# **GİRİS**

İşletmeler gerek şu anda karşılaştıkları, gerekse gelecekte karşılaşabilecekleri sorunların çözümünde veya kestiriminde çeşitli matematiksel modeller kullanmaktadırlar. Bu matematiksel modelleri kullanarak oldukça karmaşık olan sorunlar işletmenin amaçları doğrultusunda çözümlenmeye çalışılmaktadır. Bir açık sistem olarak kabul ettiğimiz işletmelerin davranışlarını anlama, açıklama ve yorumlamada matematiksel modellerin yararları oldukça büyüktür (1).

Sorunların çözümünde kullanılan matematiksel modellerin başında «Doğrusal Programlama» gelmektedir. Kurulan bir doğrusal karar modelinin çözümünde ise farklı metodlar kullanılmaktadır. Bu metodlardan bir olan Simpleks Algoritması, daha çok karar modelindeki değişken sayısının çok fazla olduğu durumlarda etkin olarak kullanılmaktadır.

lıl KM'a 1., Yöneylem Araştırmasının Yöntembilimi. (Anadolu Ünı. Yay. No: 96. Müh. Mim. Fak. Yay. No. 23, Eskisehir, 1986), s. 64.

# 1. SİMPLEKS ALGORİTMASI

Karar modelinde ulaşılmak istenen amaç yani amaç fonksiyonu denkleminin değeri, işlemlerin adım adım yapılması sonucunda elde edilmektedir. Karar modelindeki amaç fonksiyonun enbüyük veya enküçük değeri istenebilir. Amaç fonksiyonun enbüyüklenmesi veya enküçüklenmesi için uygulanacak yöntem temelde aynı olmakla beraber amaç doğrultusunda bazı mantıksal değişiklikler olmaktadır.

Simpleks algoritmasının çözümünde iki farklı yol izlenmektedir (2). Bunlardan birincisi temele girecek ve temelden çıkacak değişkenler saptandıktan sonra işlemler ilgili sütun üzerinde yapılmaktadır. İkinci metod ki biz bu yolu takip edeceğiz temel girecek aeğişkenle temelden çıkacak değişken değerleri sütun olarak yerleri değiştirilir ve işlemlere devam edilir. İşlemler sonucunda 3 türlü çözüme erişilir.

- Eniyi çözüm (Optimal Solution)
- Uygun çözüm yok (Infeasible Solution)
- Sonsuz çözüm (Unbounded Solution)

Bu çözümlerin yanısıra simpleks algoritmasında dejenerazyon, alternatif eniyi çözüm ve oluşmayan uygun çözümlerde (nonexisting feasible solution) ortaya çıkabilir (3).

### 1.1 SİMPLEKS TABLOSU

Kurulan karar modeli ile ilgili kısıtın ve amaç fonksiyonu denklemlerinin katsayıları ile kısıtlara ait sağ taraf sabitlerinin değerlerinin yerleştirildiği simpleks Tablosu Tablo l.'deki desendedir.

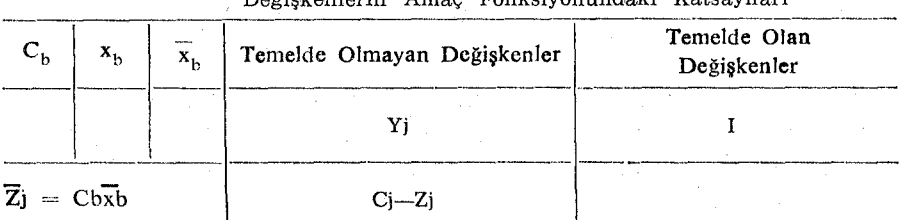

Değişkenlertn Amaç Fonksiyonundaki Katsayıları

### Tablo-I Simpleks Tablosu

<sup>(2)</sup> Anderson R.A., Dennis J.S., Thomas A.W., Quantitative Methods For Business, (Second Edition, West Publishing Comp., Minnesota, 1983), s. 314.

<sup>(3)</sup> Taha A.H., Operations Research, (Second Ed., Macmillan Publ., Co., Inc., New York, 1976), s. 62.

Tablonun en üst satırında karar modelinde kullanılan değişkenlerin amaç fonksiyonundaki katkıları (Ci) bulunmaktadır. Diğer senıbollerin anlamları ise söyledir:

Cb : Temele giren değişkerılerin amaç fonksiyonundaki katkıları,

- Xv : Temele giren değişkenleri,
- Xe : Temele giren değişkenlerin sağ taraf sabitlerinin değerlerini,
- Yi : Karar modelinde kullanılan değişkerılerin karar modelindeki katsayılarının oluşturdugu sütunları,
- i : Temelde olan değişkenlerin katsayılarının oluşturduğu matrisi,
- Zi : Amaç fonksiyonun değerini göstermektedir.

### 1.2 SİMPLEKS ALGORİTMASININ ADıMLARı

Simpleks algoritması, doğrusal karar modellerinin bir başlangıç değerinden hareketle, eniyi çözümü bulmak için geliştirilen ardışık sayısal çözümleme tekniği (4) olduğundan işlem adımlarının kurallara uygun biçimde yapılması gerekmektedir. Yapılacak adımlar şunlardır:

- Adım 1 ; Karar modelindeki eşitsizlikler yapay değişkenler (slack variable) kullanılarak eşitlik haline getirilir. Bu işleme genişletme (augrnentation) denir (5).
- Adım 2 : Başlangıç simpleks tablosu düzenlenir.
- Adım  $3$ ;  $Z_i = C_bY_i$  lerden hareketle temelde olmayan her j için Cı-Zı hesaplanır. Amaç fonksiyonun eribüyük değeri araş. tırılıyorsa bütün j ler için C<sub>i</sub>-Z<sub>i</sub>  $\leq$ 0 ise veya amaç fonksiyonunu enküçük değeri araştırılıyorsa bütün j ler için  $C<sub>i</sub>-Z<sub>i</sub> \ge 0$  ise en iyi çözüme (optimal solution) erişilmiş demektir.
- Adım 4 : Amaç fonksiyonunun enbüyük değeri araştırılıyorken pozitif yönde eribüyük Ci-Zi, enküçük değeri araştırılıyorken negatif yönde mutlak değer olarak enbüyük Cı-Zı temele girer.

<sup>(4)</sup> Kara t., Yöneylem Araştırmasr, (Ders Notları, E.İ.T.İ.A., ı980) , s. ı54. (S) Levin RJ., Kirkpatrlck C.A., Rubin D.S., Quantitative Approaches To Management, (Fifth Edition, McGraw Hill Book Comp., Tokyo, 1982), s. 369.

Adım 5 ; Temele giren değişken  $(X^k)$  saptandıktan sonra enküçük

 $\mathbf{X}$  $\longleftarrow$  Yk>0} temelden (Xe) çıkacaktır. yk

Adım 6 ; Temele giren ve temelden çıkan değişkenler bulunduktan sonra simpleks tablosu tekrar düzenlenir. i matrisi birim matris haline getirilir.

Adım 7 ; Adım 3'e dönülür.

Bu işlemleri bir örnekle açıklamaya çalışalım.

1.3 SİMPLEKS ALGORİTMASI İLE İLGİLİ BİR ÖRNEK ÇÖ-ZÜM

Karar Modelimizin kısıtları:

 $X1+4x2-2x3+8x4 \leq 2$ 

 $-x1+2x2+3x3+4x4 \leq 1$ 

 $x1, x2, x3, x4 > 0$  olsun.

Amaç fonksiyonumuz ise şöyle:

Enbüyük Z =  $2x1 - 4x2 + 5x3 - 6x4$ 

Çözüme başlamak için eşitsizlikleri eşitlik haline getirmek gerekmektedir. Birinci kısıta XS değişkerıini, ikinci kısıta X6 değişkenini ilave etmeliyiz. Her iki değişkende yapay (slack) değişkendir. Kısıtlara ilave ettiğimiz yapay değişkenleri başlangıç simpleks tablosunda temele alırsak temelde olan değişkenlerin oluşturduğu matrisi kolaylıkla birim matris yapabiliriz.

Başlangıç temel uygun çözüm için ilk simpleks tablosunu oluşturalım.

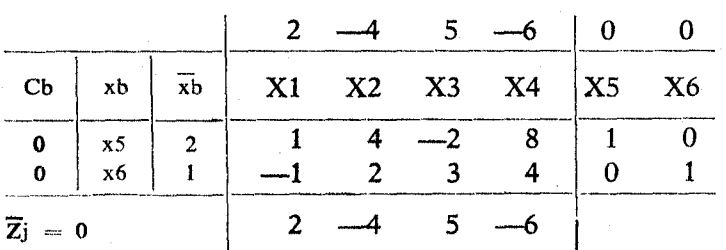

Temelde olan değişkenlerin değerleri birim matris oluşturduğu için Cj-Zj değerleri hesaplanır. Hesaplama sonucunda temelde olmayan X1 2, X2 -4, X3 5 ve X4 değişkeni -6 değerlerini almıştır. Amaç fonksiyonumuz enbüyüklemek olduğundan amaç fonksiyonunu en çok pozitif yönde arttıran X3 değişkeni temele alınır. Temelden çıkacak değişken ise X6'dır. Çünkü X5 değişkeninin ilgili sütununda negatif bir değer vardır.

Temele giren ve çıkan değişkenler yer değiştirdiğinde tablomuz şu şekli alacaktır.

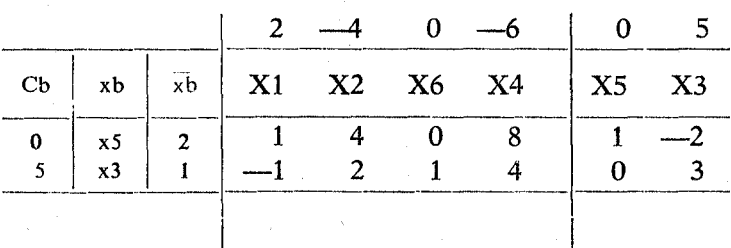

Tablonun sağ tarafında bulunan ve temelde olan değişkenlerin katsayılarını birim matris yapabilmek için;

İlk önce X3~X3/3 işlemi yapılarak X3'ün yeni değerleri, daha sonra  $X5=(x3 * x2)+5$  işlemi yapılarak da X5'in yeni değerleri bulunur ve tabloda ilgili sütunlara yerleştirilir. Şu tablo elde edilir.

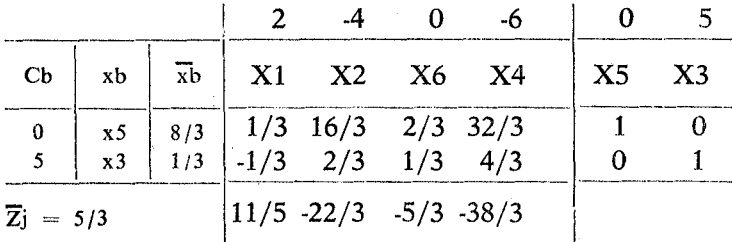

Birinci adım sonunda birim matris elde edilmiştir. Fakat optimal çözüme henüz erişilmemiştir. Çünkü amaç fonksiyonun değerini hala arttıran bir değişken vardır. Bu değişken X1'dir. Onun için XL değişkeni temele alınarak, temelden çıkacak değişken için işlemler yapıldığında temelden X5 in çıkacağı bulunur. Tablo şu şekli alır:

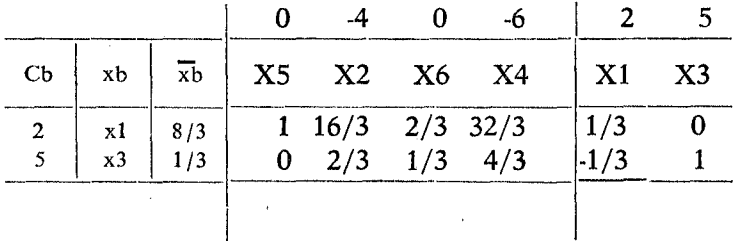

Yine temelde olan Xl ve X3 değişkenlerin katsayılarını birim matris yapabilmek için:

İlk önce X3=X1+X3 işlenıi, daha sonra da X1=X1xX3 işlemi yapılarak birim matris elde edilir. Tablo şu değerleri alır:

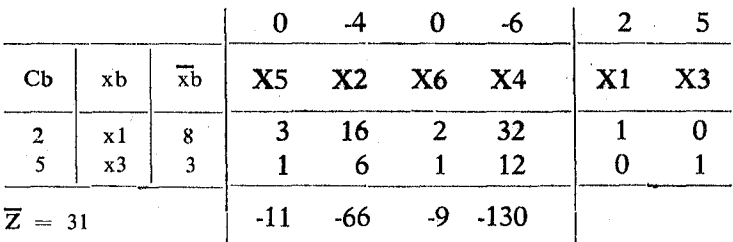

Temelde olmayan değişkenlerin değerlerine baktığımızda artık hiçbir değişkenin amaç fonksiyonun değerini arttırmadığı görülür. Artık eniyi çözüme (optimal solution) erişilmiştir. Temelde XL ve X3 değişkenleri kalmış olup aldıkları değerler ise sırası ile 8 ye 3 dür. Amaç fonksiyonu ise  $((2x8) + (5x3)) = 31$  değerini almıştır.

## 1.4.' SİMPLEKS ALGORİTMASINDA DİKKAT EDİLECEK Dİ-GER NOKTALAR

Eğer;

- 1. Xx temele girecek değişken iken bu sütundaki bütün değerler O veya negatif ise modelin sınırsız çözümü vardır. Amaç fonksiyonu uygun çözüm alanında sonlu değildir.
- 2. Modelin eniyi çözümüne erişildiği zaman temelde yapay değişken var ise ilk modelin uygun çözüm alanı boştur.
- 3. Eniyi çözüm koşuluna erişildiği zaman temelde olmayan  $X_i$ için  $C^2-Z=0$  ise modelin birden fazla uygun çözüm alanı var demektir.

### 2. PAKET PROGRAM ÇÖZÜMÜ

Simpleks Algoritması için örnek çözümünde IBM tarafından yazılmış MPSX/370 isimli paket programı kullanacağız (6).

Paket programı kullanmak için başlıca iki adet kütüğün oluşturulması gereklidir. Bu kütüklerden birincisi doğrusal programın parametrelerinin yazıldığı kontrol program kütüğü, diğeri ise doğrusal karar modelinin değişkenlerinin ve amaç fonksiyonu ile sağtaraf sabitlerinin yazıldığı veri kütüğüdür.

# 2.1 MPSX/370 KONTROL PROGRAM KÜTÜĞÜNÜ OLUSTUR-MA

MPSX paket programında kullanılacak parametrelerin yazıldığı bu kütüğün tipi MPSXPROG olmalıdır. Parametreler örneğimizde kullandıklarımız ile sınırlı değildir (7).

PROGRAM

\* SİMPLEKS ÇÖZÜMÜNE ÖRNEK INITIALZ MOVE (XDATA, 'ORNEK') MOVE (XMINMAX, 'MAX') CONVERT **SETUP** MOVE (XOBJ, 'AMAC') MOVE (XRHS, 'RHS1') OPTIMIZE **SOLUTION** EXIT PEND

Parametrelerin anlamlarını kısaca özetleyelim,

PROGRAM : MPSX paket program kütüğünün birinci deyimi olan bu komut programın başlangıcını gösterir. Konulması zorunludur.

<sup>(6)</sup> Uygulaması yapılacakolan MPSX/370 paket programı VM/CMS işletim sistemi altında çalışmaktadır. Doğrusal programlama çözümünün yanısıra tamsayılı prograrnlama (mixed integer programrning) çözümünü de yapabilmektedir. IBM'in lisanslı bir paket programıdır.

<sup>(7) !</sup>BM Mathematıcal Programming System Extended/370 (MPSX/370), Basic Referenc<sub>e</sub> Manual, (Program Product 5746-XM2, 1976).

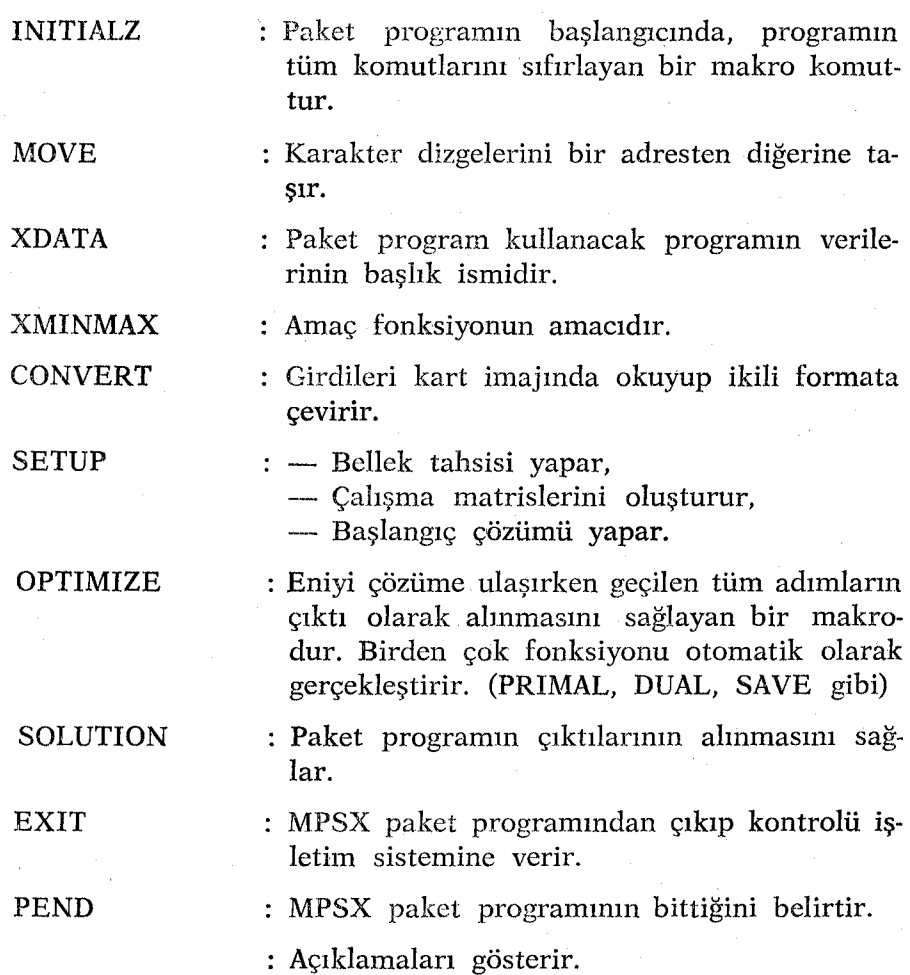

2.2 MPSX/370 VERİ KÜTÜĞÜNÜ OLUŞTURMA

Bu kütükde oluşturduğumuz karar modeli ile ilgili kısıtların katsayıları, eşitlik durumları, sağ taraf sabitlerinin sayısal değerleri, amaç fonksiyonun katkıları verilir. Kütük tipi MPSXDATA olmalıdır.

NAME ORNEK FREE \* SİMPLEKS ÇÖZÜMÜNE ÖRNEK **ROWS** N AMAC L KSı

132

L KS2 COLUMNS X1 AMAC 2.0 KS1 1.0 XL KS2 -1.0 X2 AMAC -4 KSl 4.0 X2 KS2 2.0 X3 AMAC 5.0 KSl -2.0 X3 KS2 3.0 X4 AMAC -6.0 KSl 8.0 X4 KS2 4.0 RHS RHSl KSl 2.0 KS2 1.0

ENDATA

Kısaltmaların anlamları şöyledir:

N : Amaç fonksiyonu tanımlar,

L : Kısıtın küçük veya eşit'i,

G : Kısıtın büyük veya eşit'i,

E : Kısıtın eşitliğini,

KS : Kısıtları göstermektedir.

Karar değişkenlerinin. amaç fonksiyonundaki ve kısıtlardaki katsayıları COLUMNS başlığı altında gösterilen formatta verilir.

Sağ taraf sabitlerinin değerleri ise RHS başlığında verilir.

ENDATA deyimi ile veri grubu sona erdirilir.

## 2.3 YÜRÜTME SONUÇLARI

Oluşturulan kontrol program ve veri kütüğü, ilgili MPSX komutu ile yürütülür. Yürütme komutu Üniversitemiz bilgi işlem merkezinde yazılmış özel bir program yardımıyla gerçekleştirilir ve şu format yapısındadır:

MPSX PROG=«kontrol programının ismi» DATA=«veri kütüğünün ismi»

Yürütme sırasında gerek kontrol programındagerekse veri küğünde bir hata ortaya çıkarsa, hata kodu ve açıklaması MPSX LlS-TING A kütüğüne yazılır. Herhangi bir hata yoksa yürütme sonunda alınan çıktı aşağıdaki gibidir.

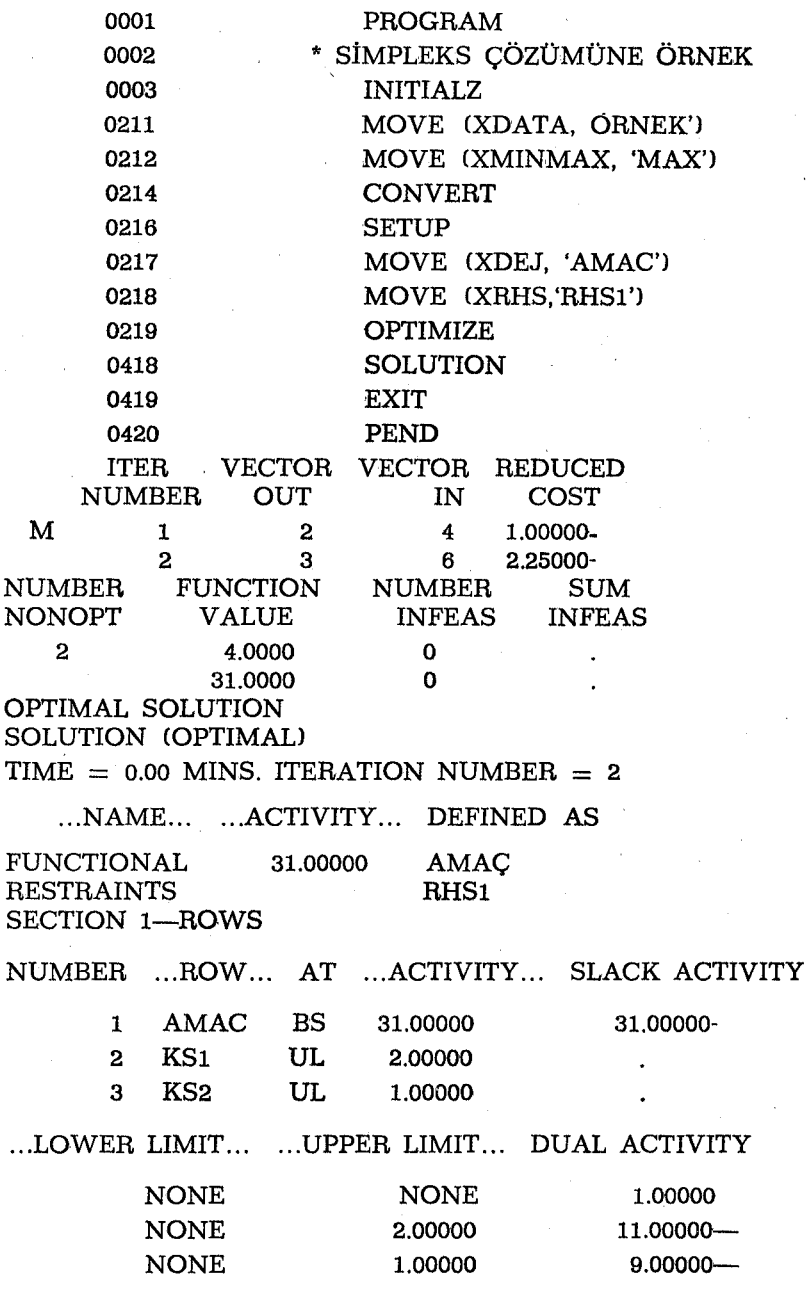

SECTION 2-COLUMNS

NUMBER .COLUMNS AT ... ACTlVITY... .. .INPUT COST...

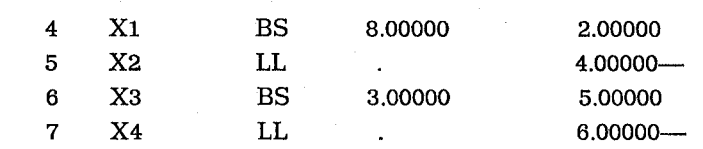

...LOWER LIMIT... ...UPPER LIMIT... REDUCED COST...

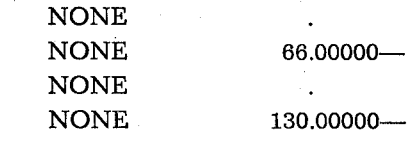

 $EXIT - TIME = 0.00$ 

Çıktının analizi

MPSXj370 paket programının yürütümü hatasız tamamlandığında çözüme gidilirken oluşan her adım (iteration) tek tek verilmektedir. Ayrıca her adımda temele giren ve çıkan karar değişkenleri ile aldıkları değerler de gösterilmektedir. Uygun çözümde duyarlılık çözümlemesi de yapılarak karar değişkenlerinin alabileceği alt ve üst değerlerde belirtilmektedir. Ayrıca DUAL ACTlVITY başlığı altında verilen değerler gölge fiyatlarını göstermektedir. RE-DUCED COST ise Cj-Zj değerlerini içermektedir.

Örnek çözüm, 2 adımda eniyi çözüme ulaşmış olup, temelde Xl ve X3 karar değişkenleri kalmıştır. Aldıkları değer yine sırası ile 8 ve 3 olup, amaç fonksiyonu da 31 değerini almıştır. Son tabloda kullanılan kısaltmaların anlamları şöyledir:

BS : Temelde olan değişkenleri,

LL : Temelde olmayan değişkenleri göstermektedir (8).

#### **KAYNAKLAR**

Anderson R.A. Dennis J.S. Thomas A.W. Quantitative Methods For Business (Second Edition, West Publishing Comp., Minnesota, 1983).

<sup>(8)</sup> !BM Mathematica! Programmlng System Extended/370 (MPSX/370), Program Reference Manual, (Program Product 5746-XM2, 1979), s. 112.

Levin R.I. Kirkpatrick C.A. Rubin D.S.

Kara İ.

Kara İ.

Taha A.H.

- : IBM Mathematical Programming System Extended/370 (MPSX/370 Basic Refererıee Manual, Program Product 5747-XM2, 1976)
- : IBM Mathematical Programming System Extended/370 (MPSX/370 Program Reference Manual, Program Product 5747· XM2, 1979)
- Quantitative Approaehes To Management (Fifth Editiorı, McGraw HilI Book Comp., Tokyo, 1982)
- Yöneylem Araştırmasının Yöntembilimi (Anadolu Ürıi. Yay. No: 98, Müh. Mim. Fak. Yay. No: 23, Eskişehir, 1986)
- Yöneylem Araştırması (Ders Notları, E. T.İ.A., 1980).

: Operations Research (Second Edition, Mcmillan Pub., Co., Inc., New York, 1976) 1976)